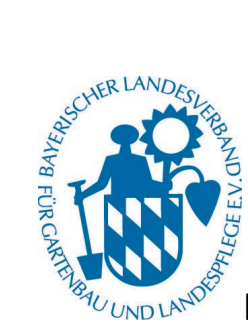

#### Inhalt

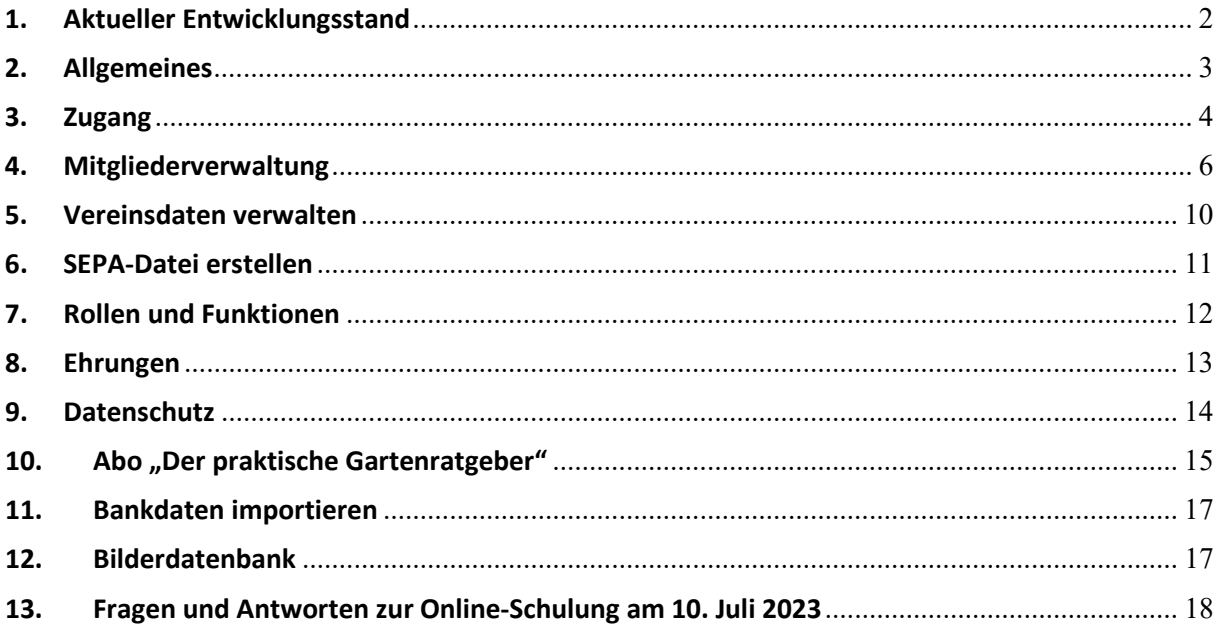

### Neue wichtige Informationen:

- Die Funktion "Bankdaten in die Mitgliederdatenbank hochladen" ist aktiv.
- Die Funktion "Vorstandswechsel" ist aktiv.  $\omega_{\rm{eff}}$
- Die Bilderdatenbank ist freigeschaltet.  $\omega_{\rm{eff}}$

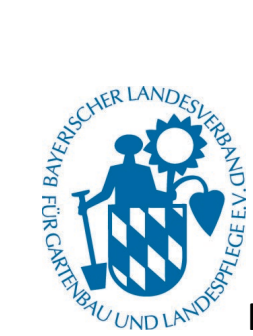

<span id="page-1-0"></span>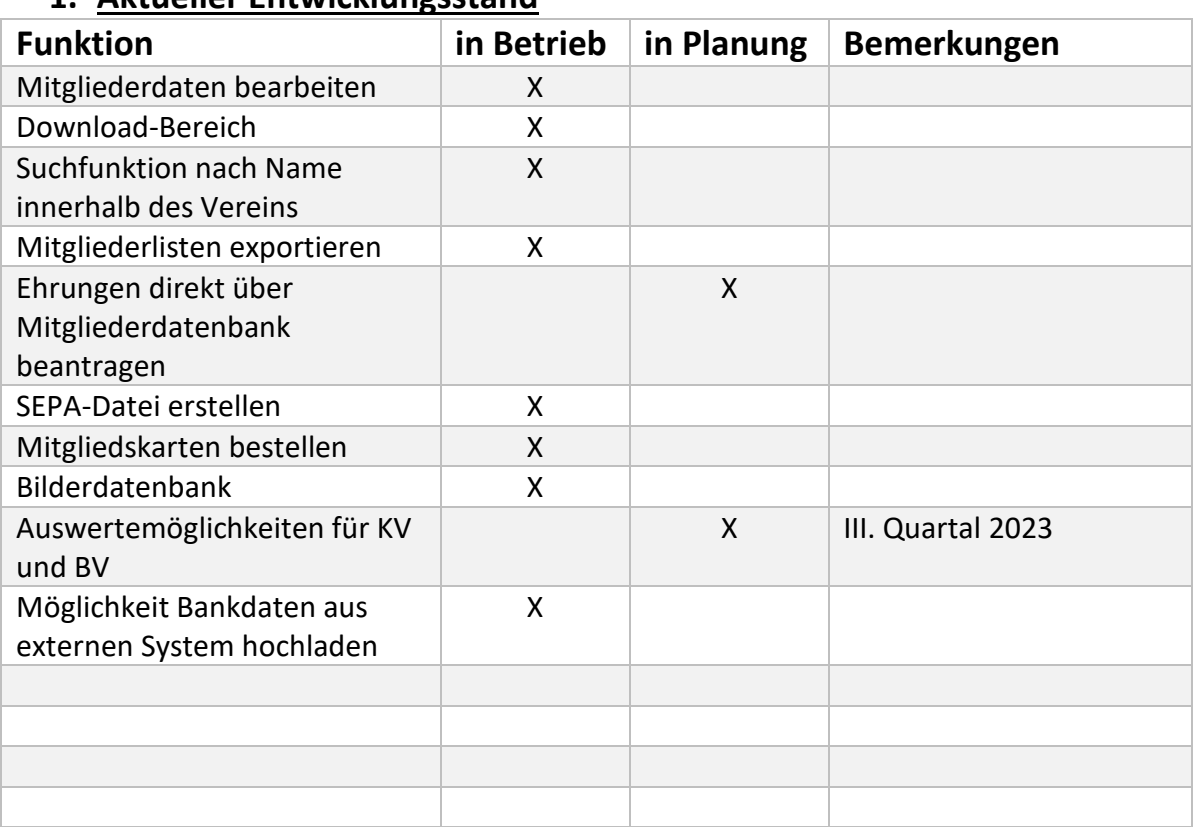

#### **1. Aktueller Entwicklungsstand**

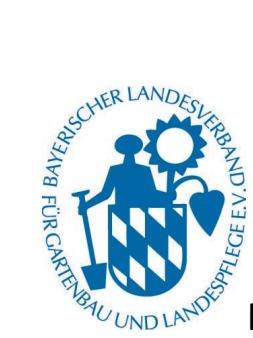

<span id="page-2-0"></span>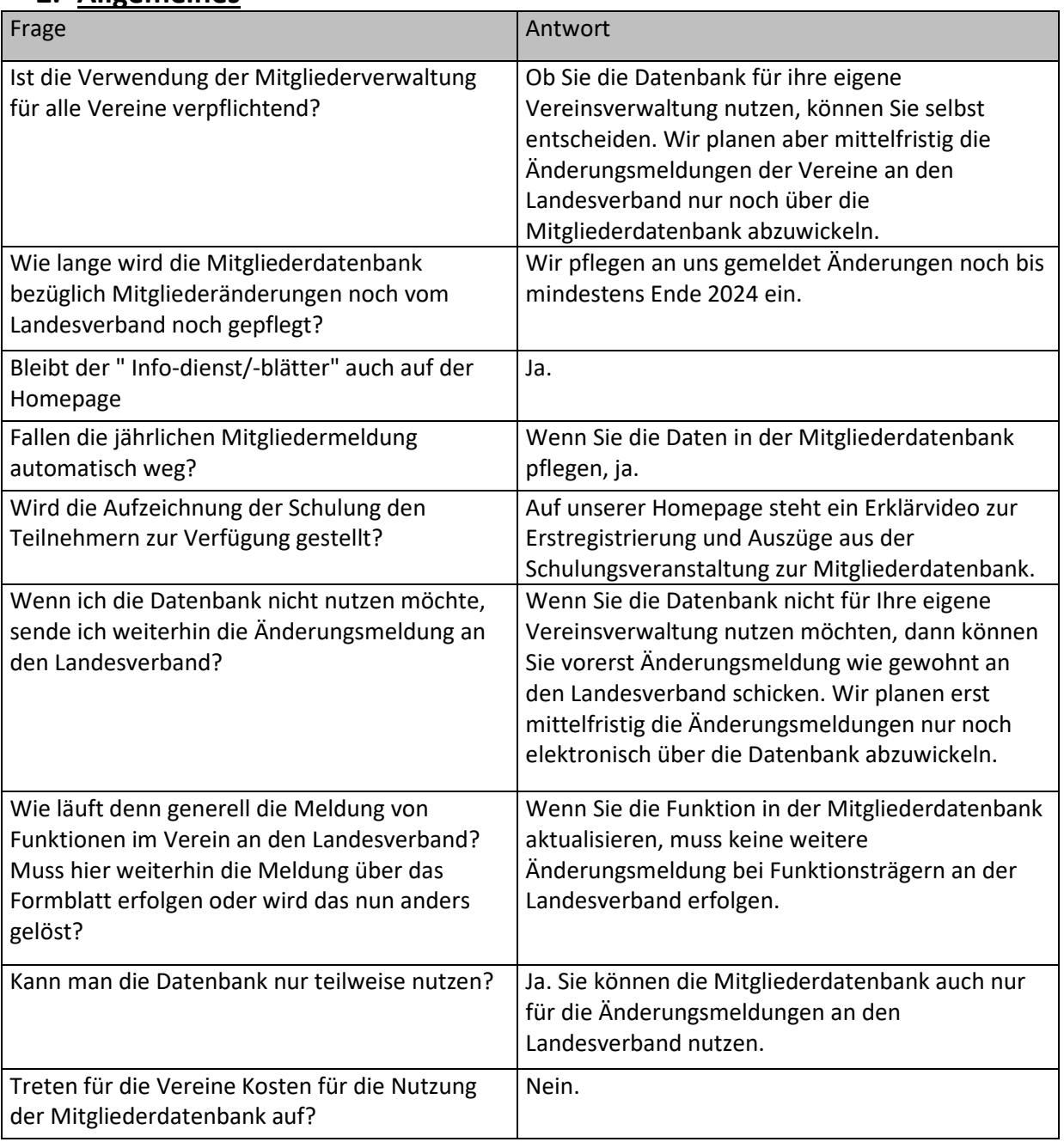

#### **2. Allgemeines**

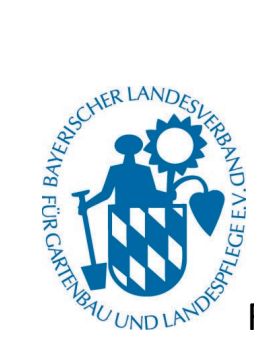

<span id="page-3-0"></span>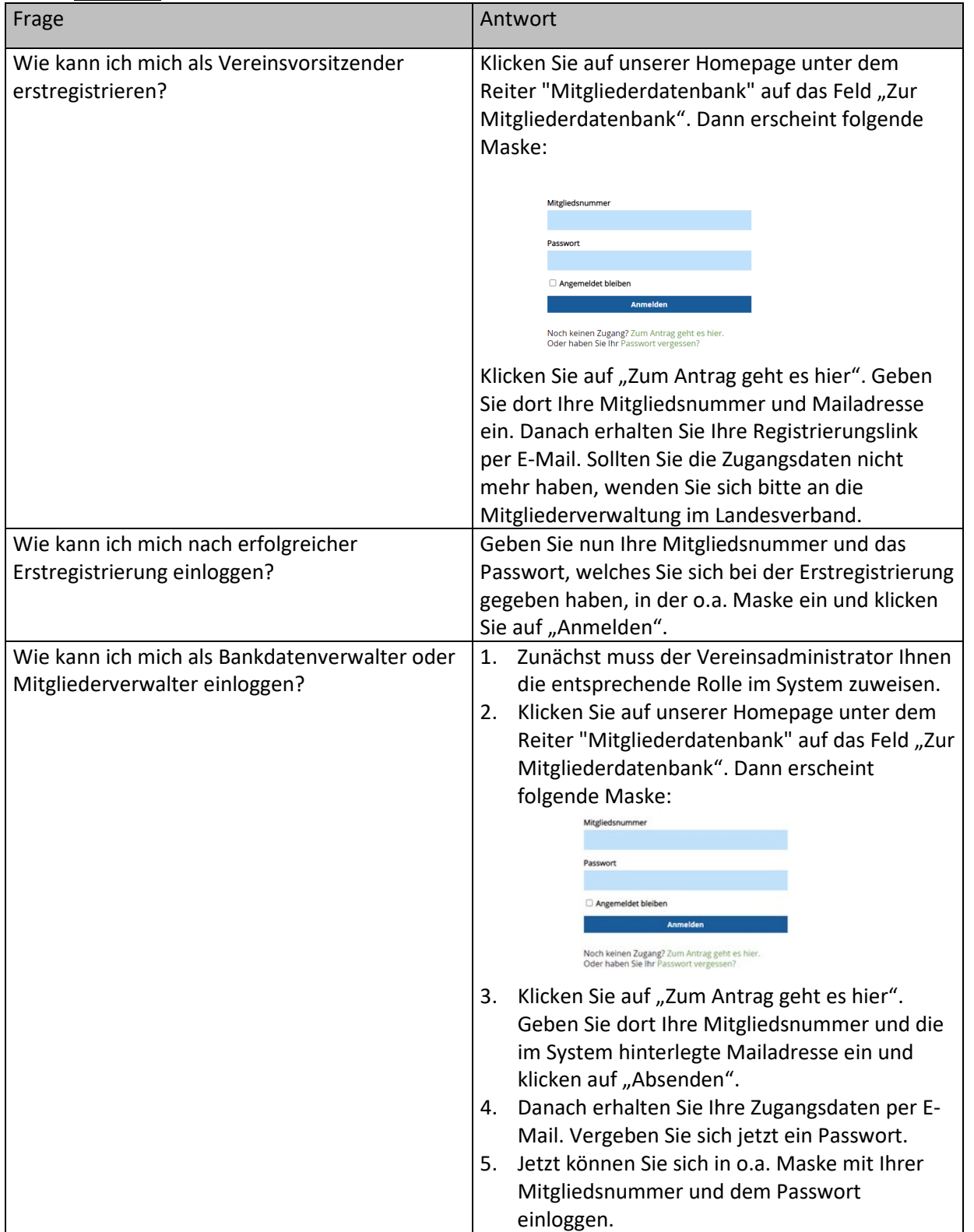

#### **3. Zugang**

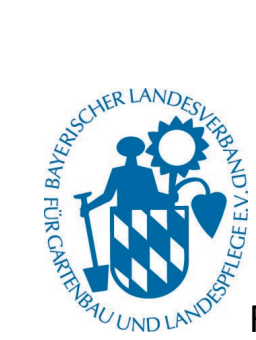

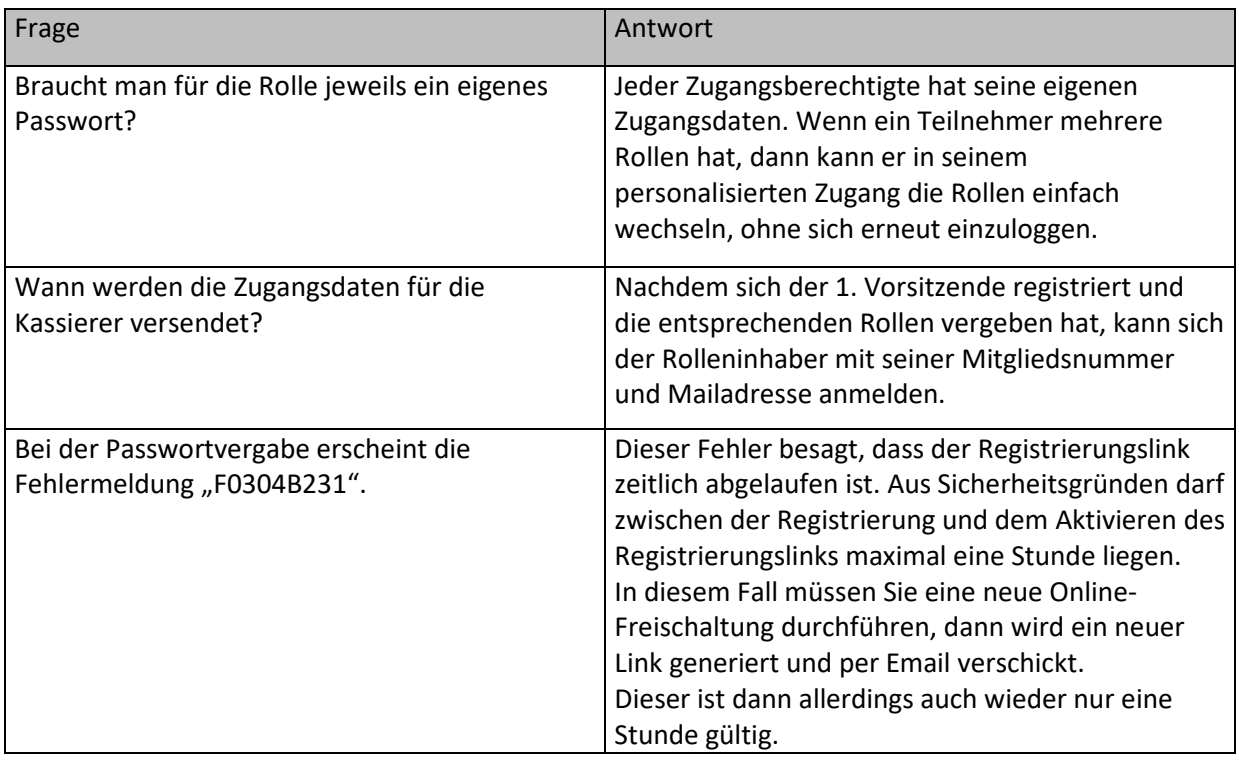

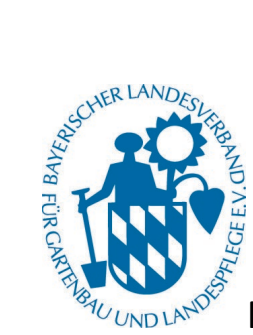

<span id="page-5-0"></span>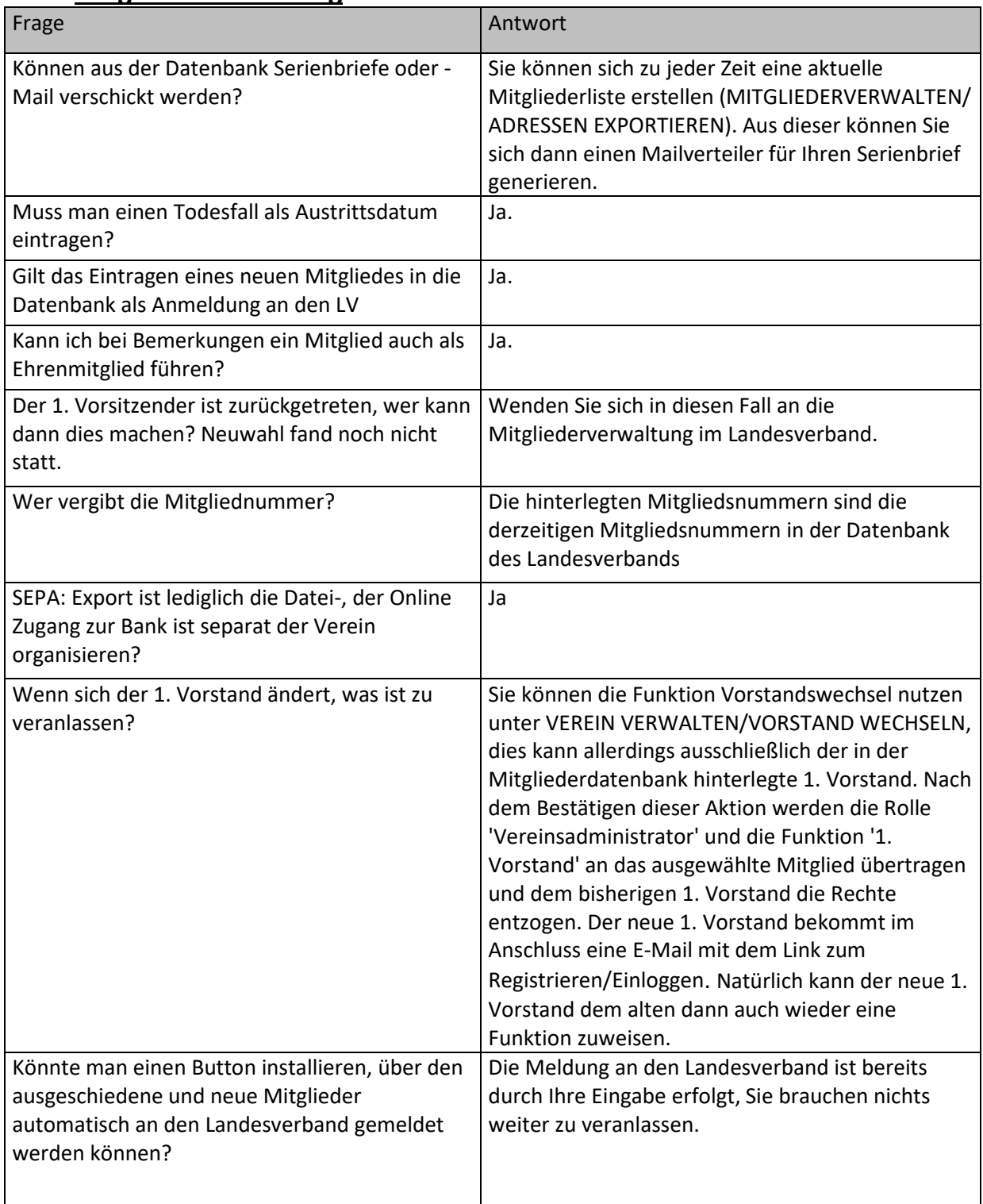

### **4. Mitgliederverwaltung**

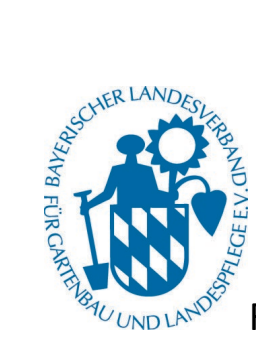

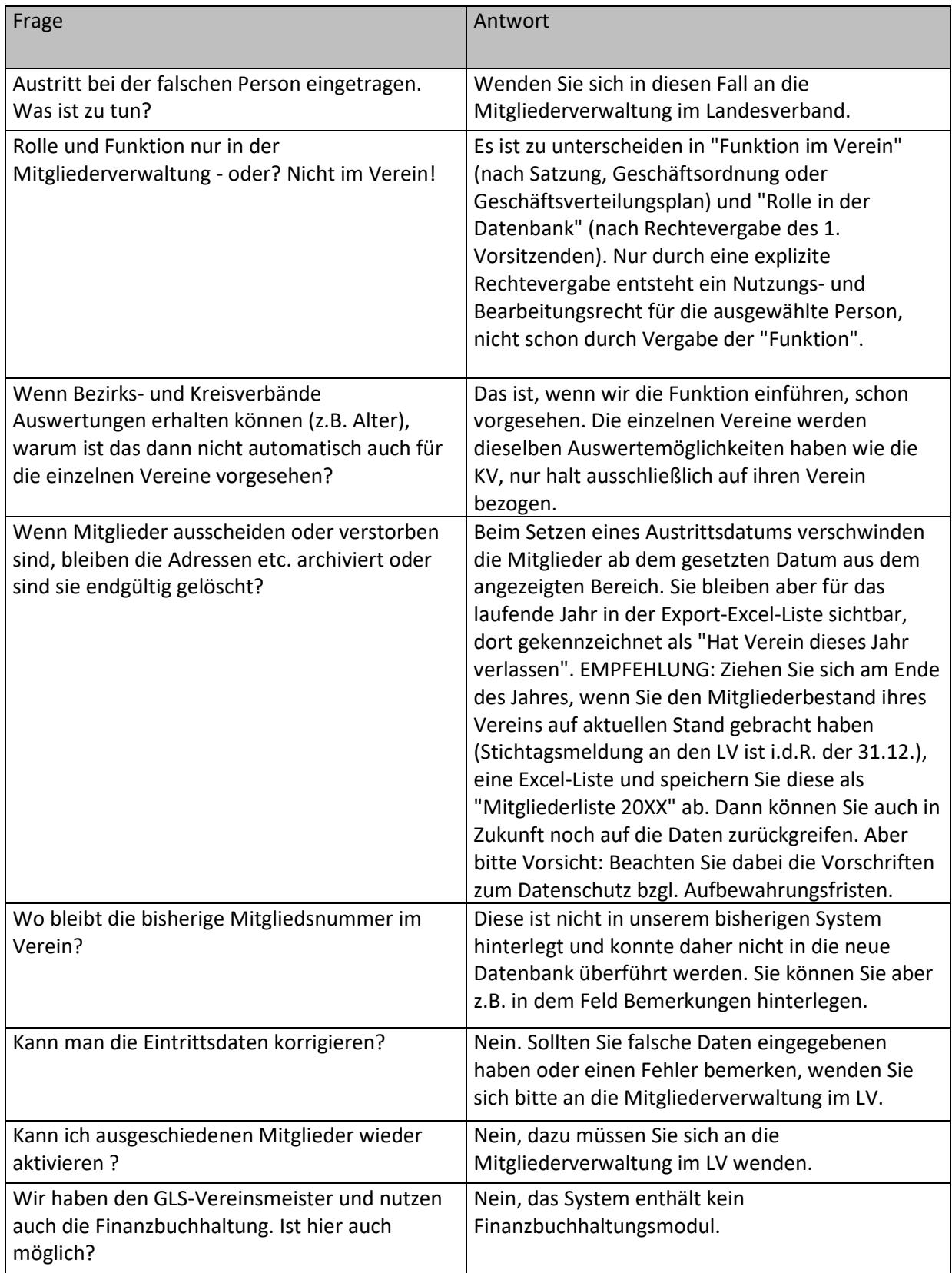

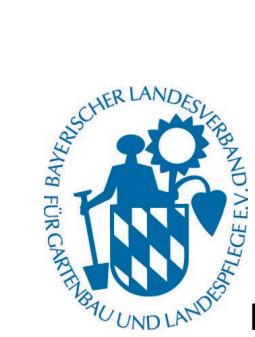

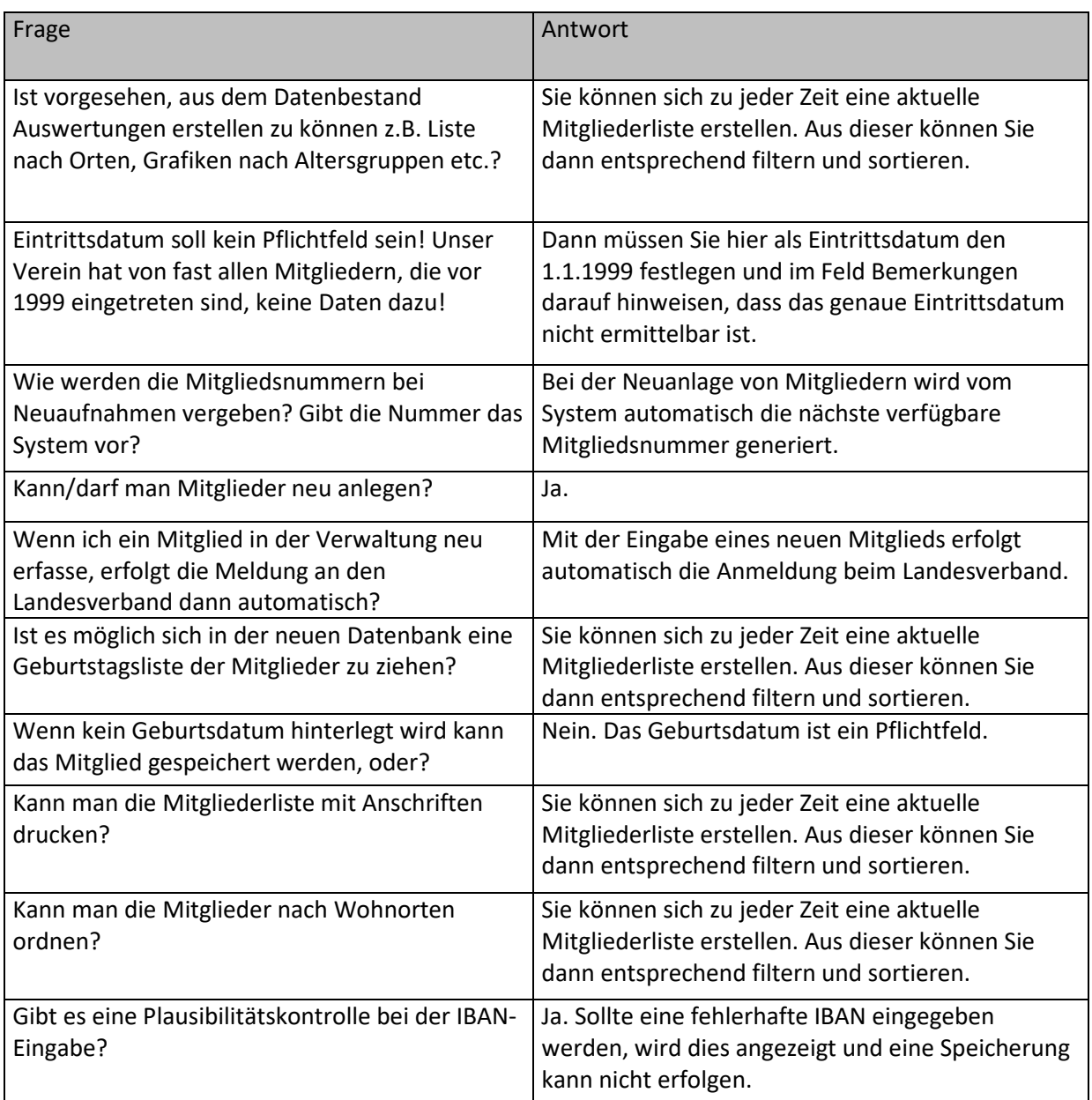

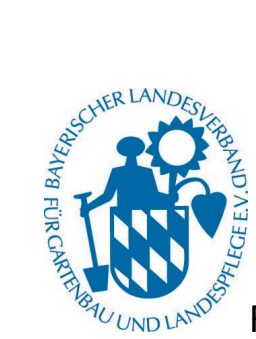

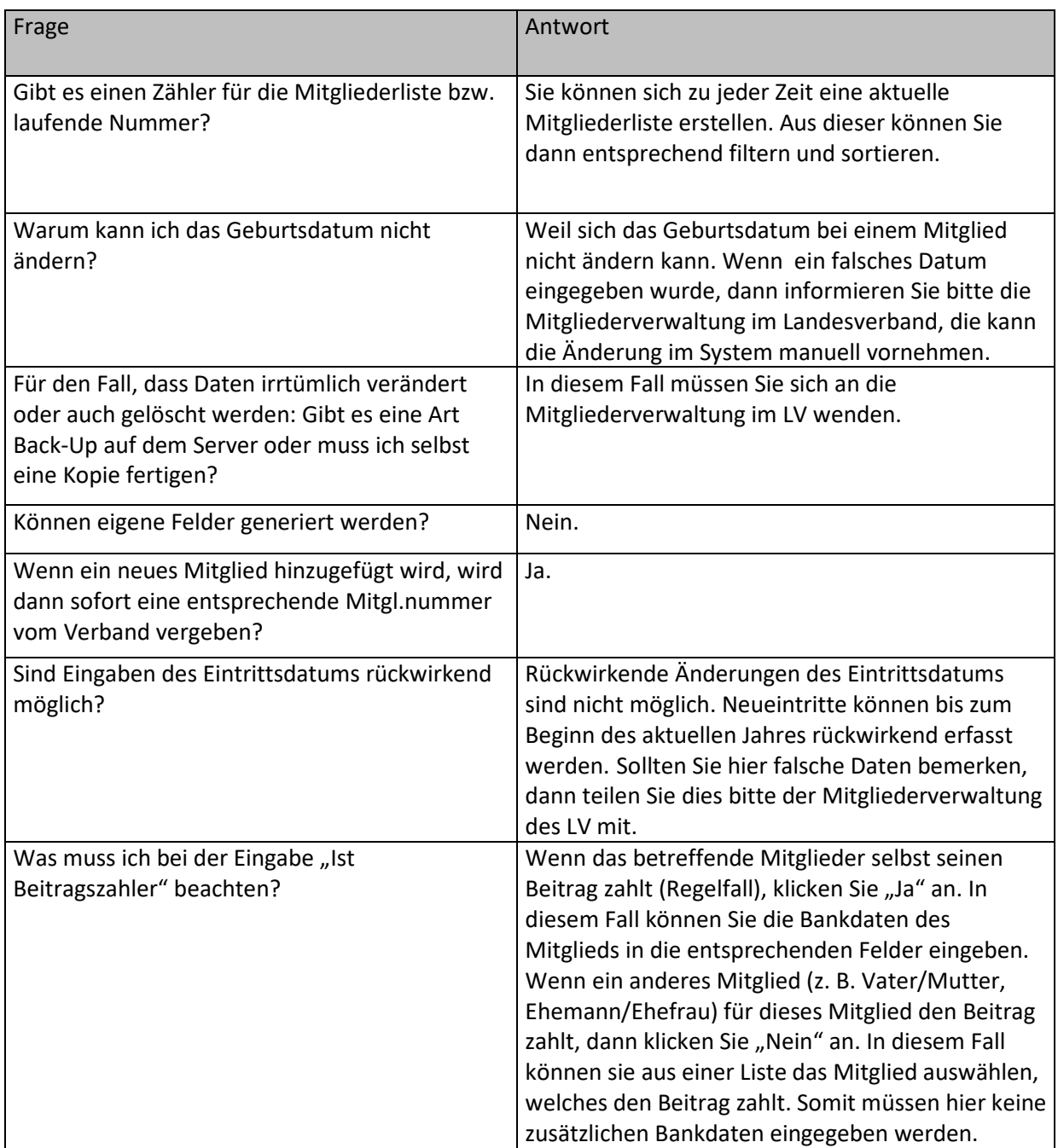

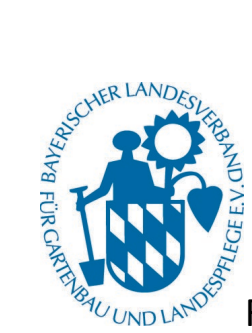

<span id="page-9-0"></span>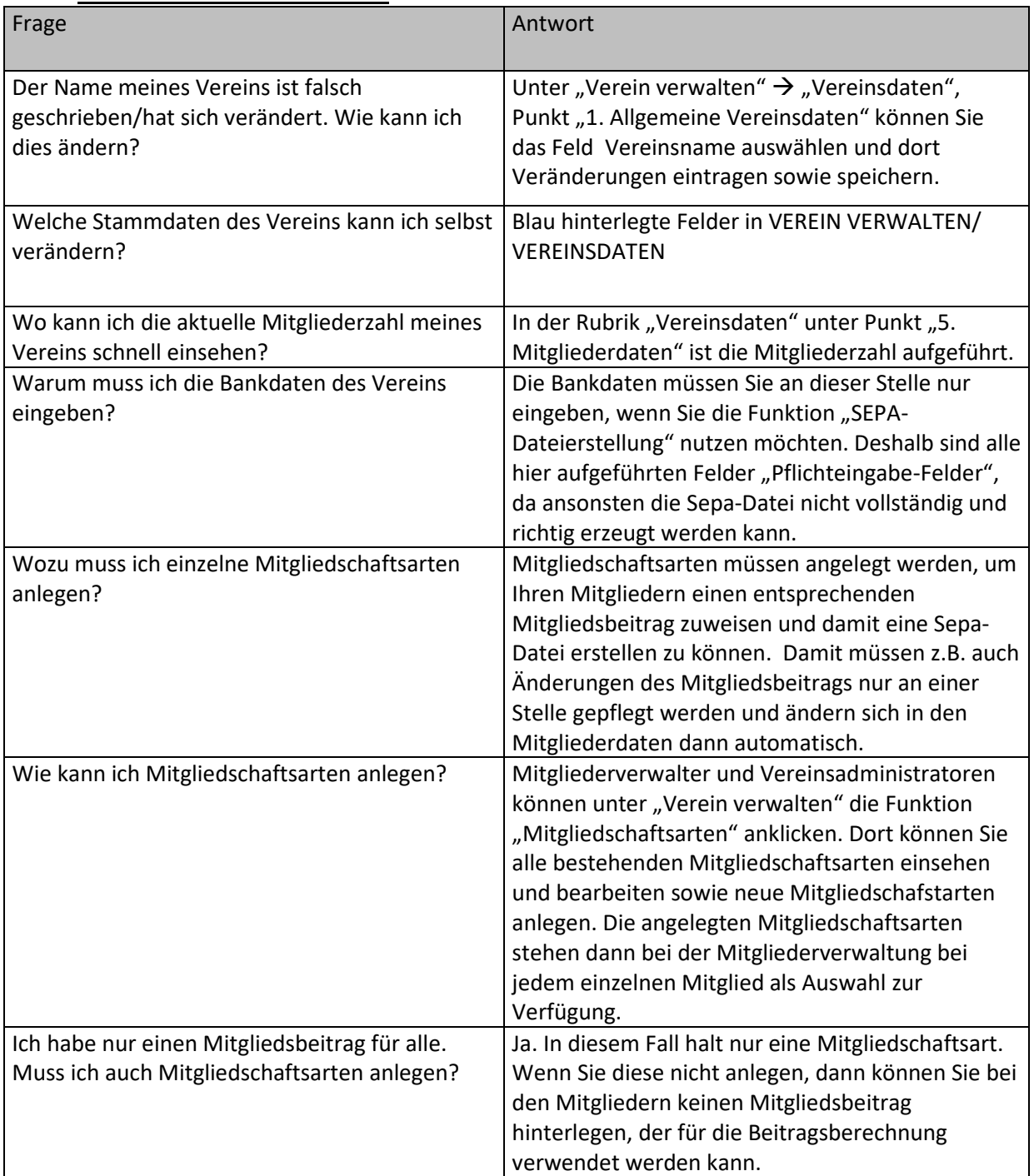

### **5. Vereinsdaten verwalten**

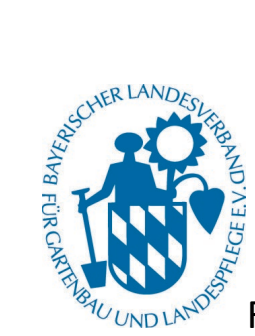

<span id="page-10-0"></span>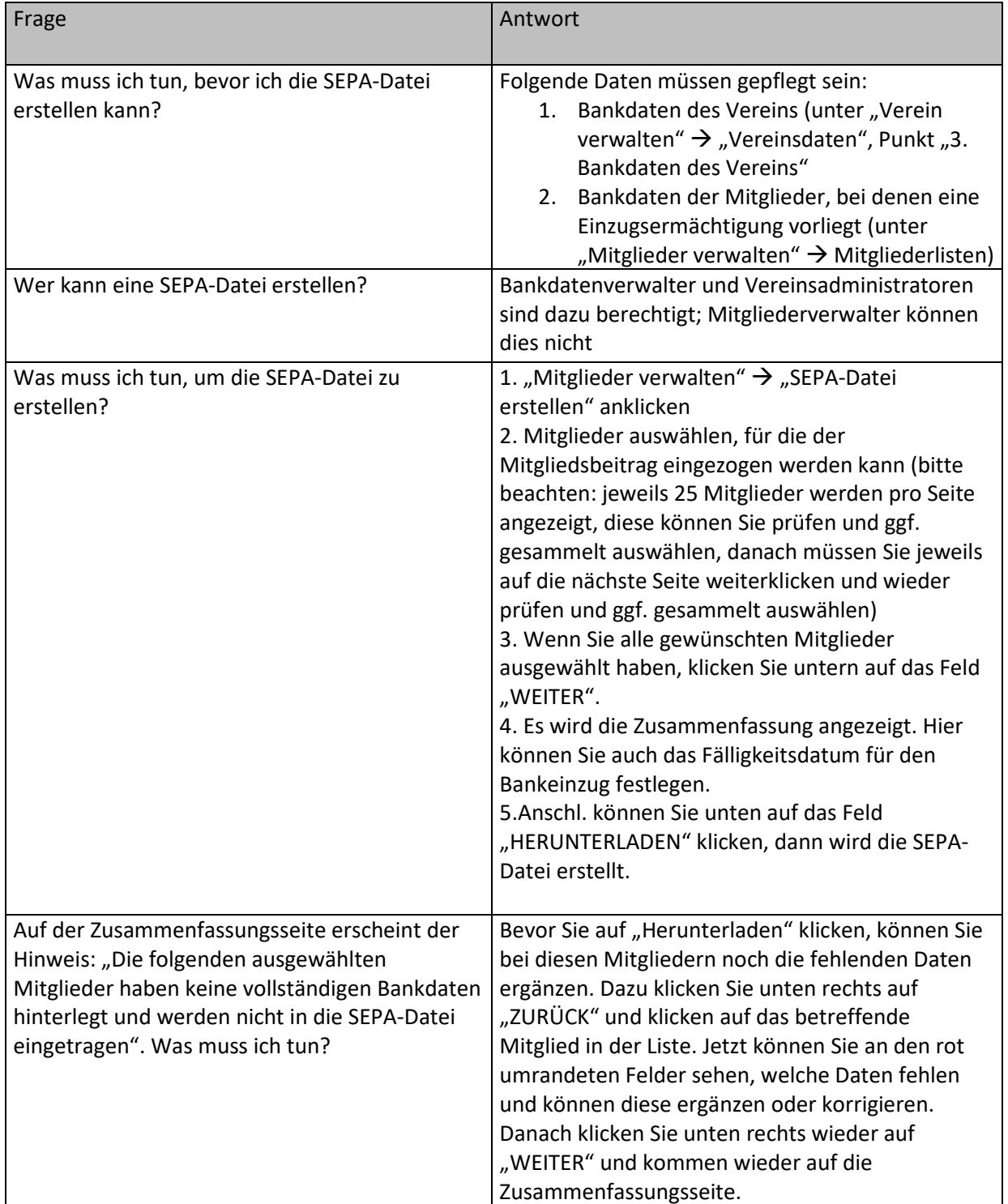

### **6. SEPA-Datei erstellen**

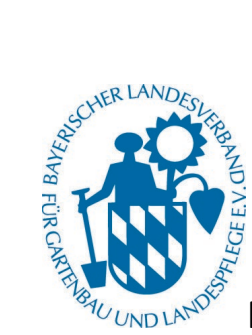

<span id="page-11-0"></span>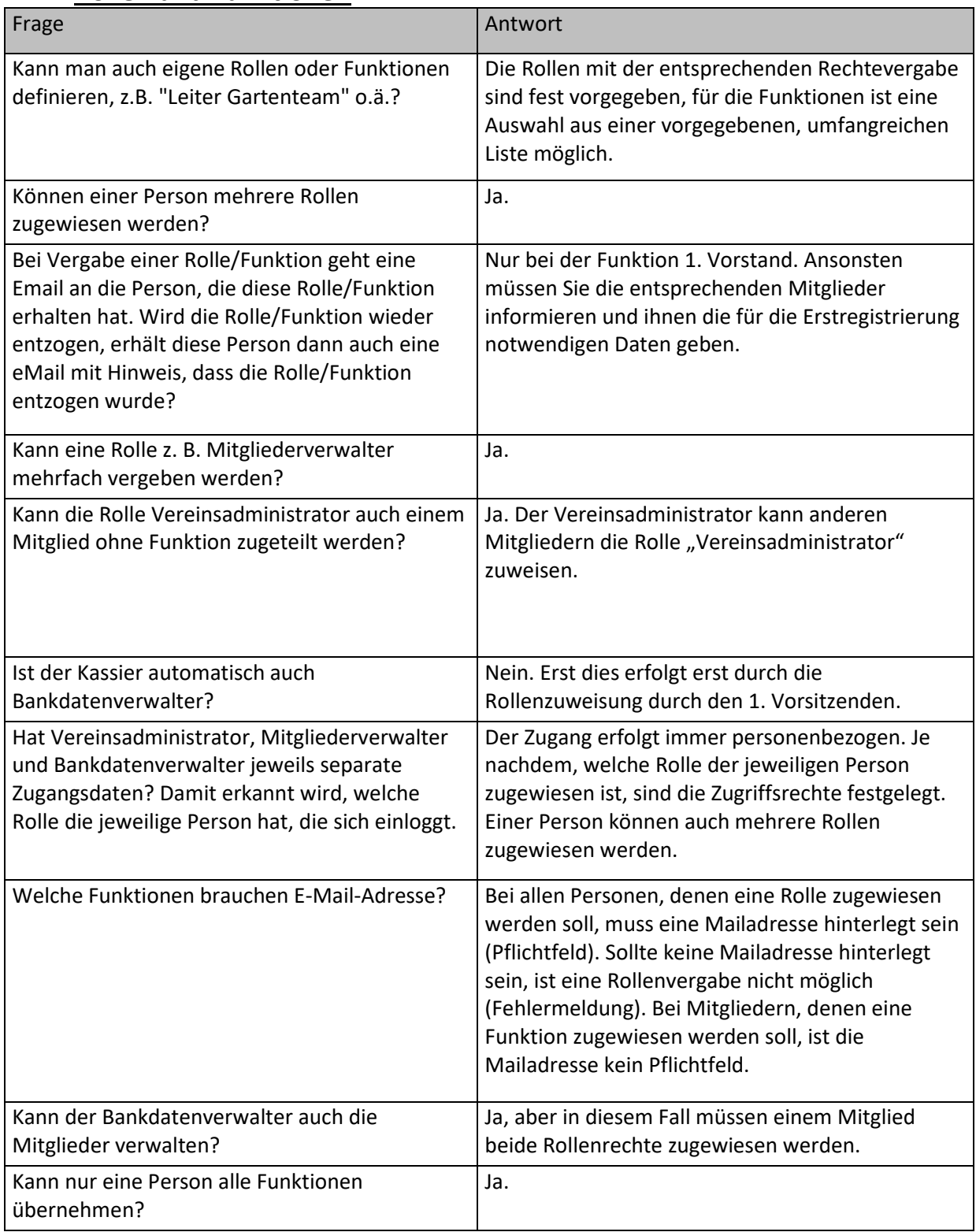

### **7. Rollen und Funktionen**

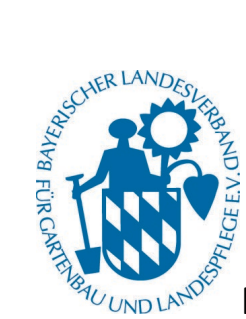

#### **8. Ehrungen**

<span id="page-12-0"></span>Die Funktion "Ehrungen beantragen" wird aufgrund Ihrer Rückmeldungen nochmals überarbeitet und zu einem späteren Zeitpunkt freigeschaltet.

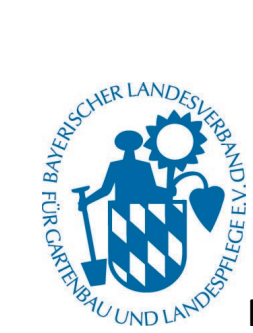

<span id="page-13-0"></span>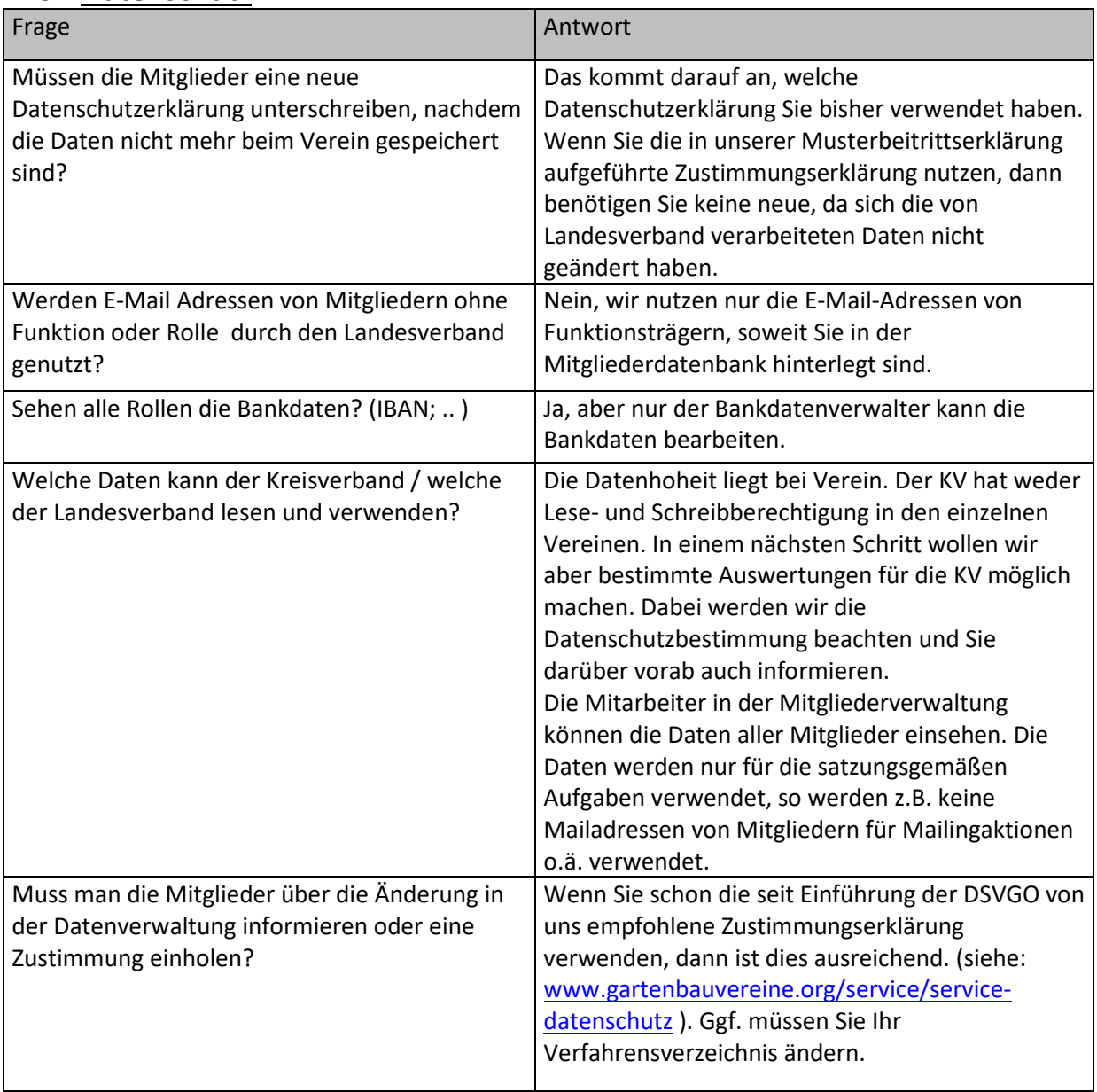

#### **9. Datenschutz**

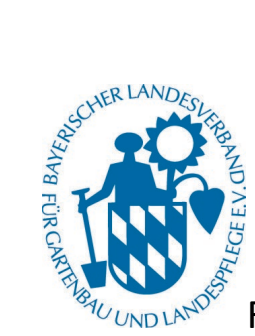

<span id="page-14-0"></span>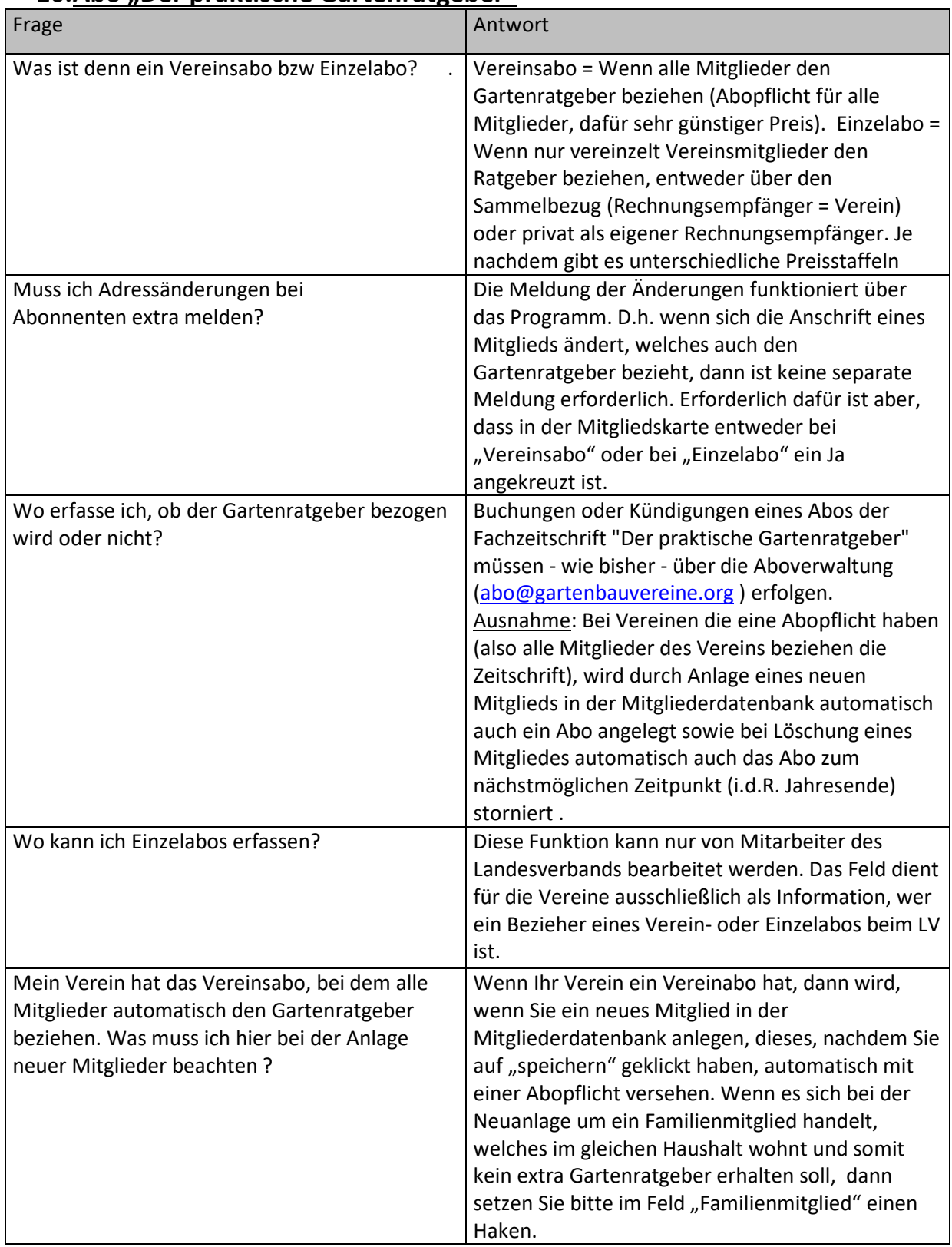

#### **10.Abo "Der praktische Gartenratgeber"**

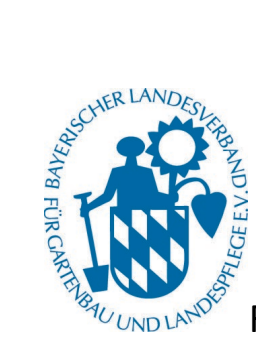

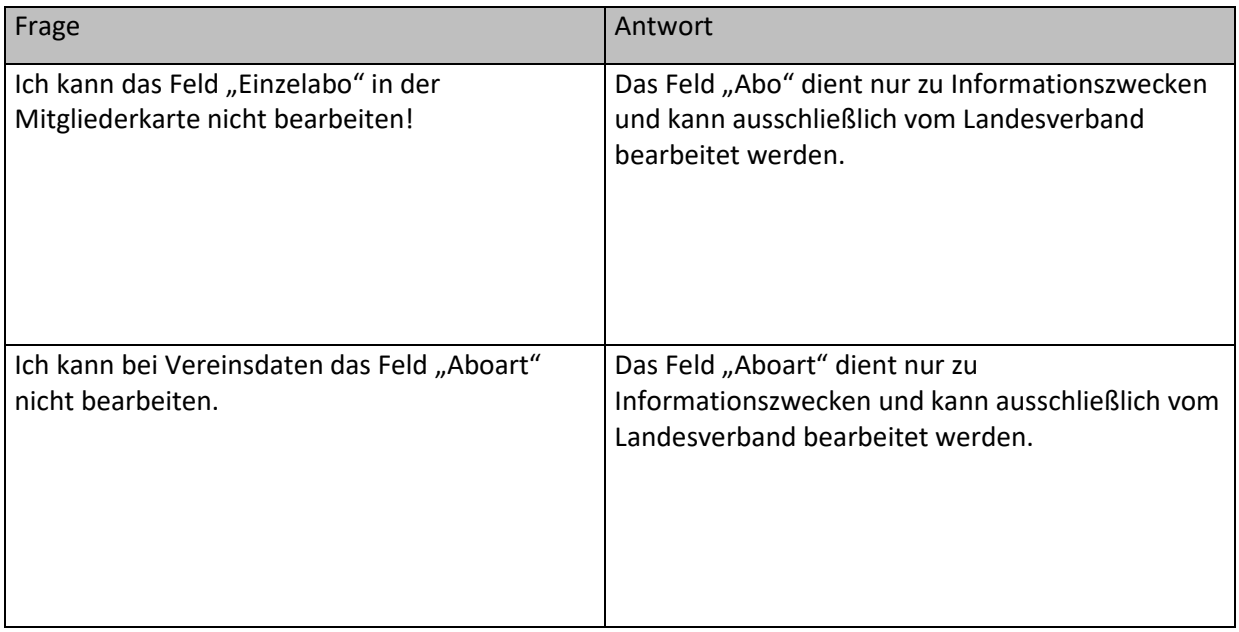

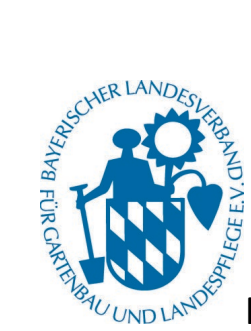

### <span id="page-16-0"></span>**11. Bankdaten importieren**

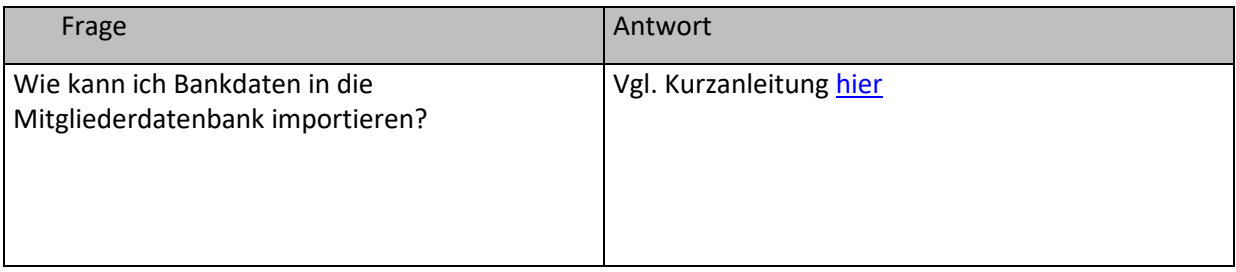

#### <span id="page-16-1"></span>**12.Bilderdatenbank**

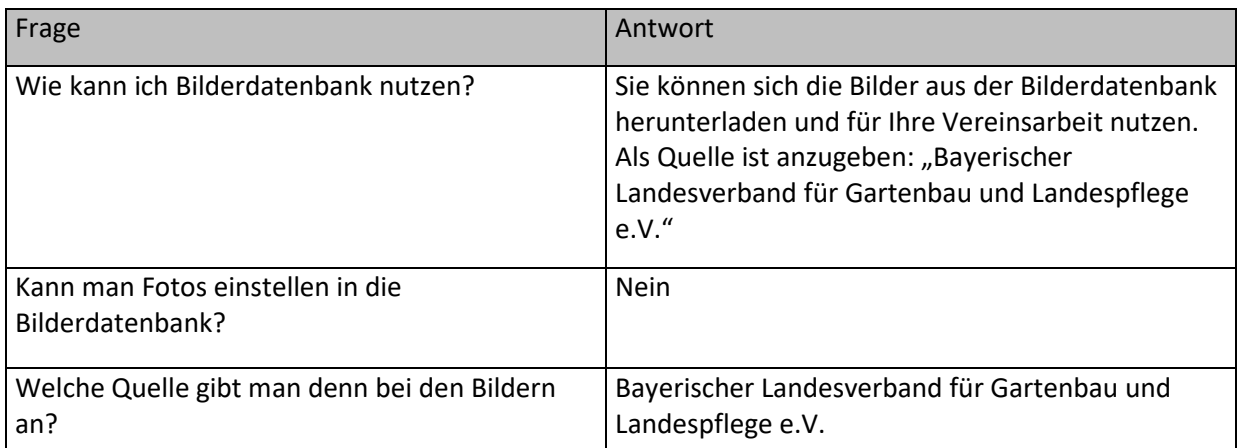

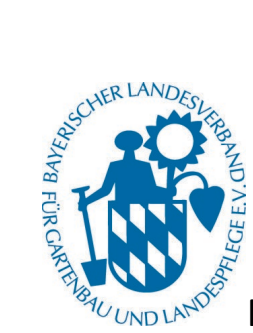

<span id="page-17-0"></span>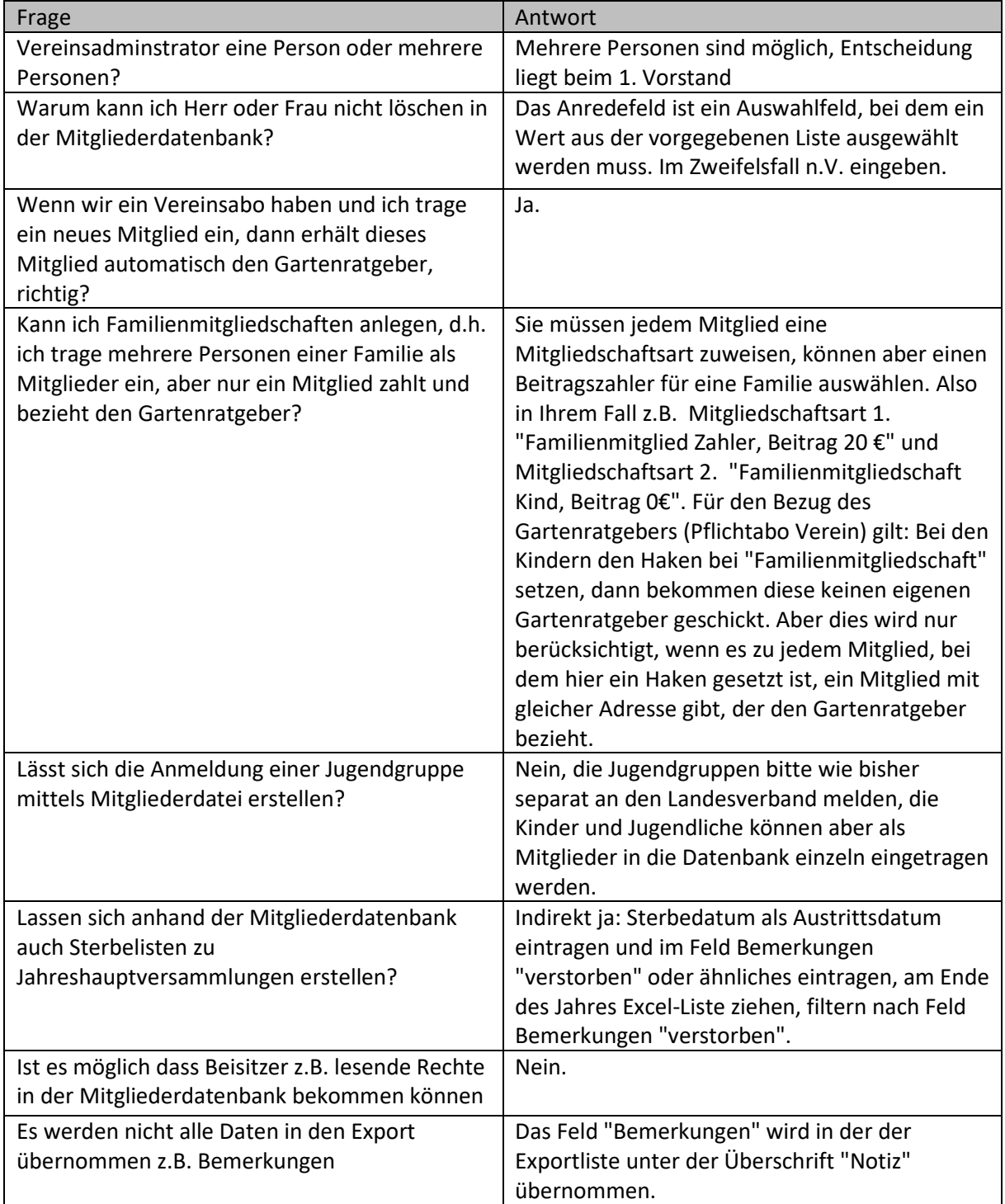

### **13.Fragen und Antworten zur Online-Schulung am 10. Juli 2023**

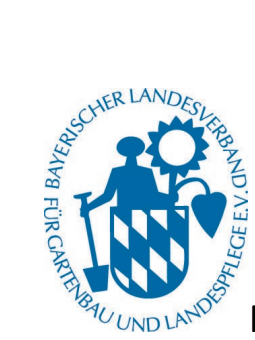

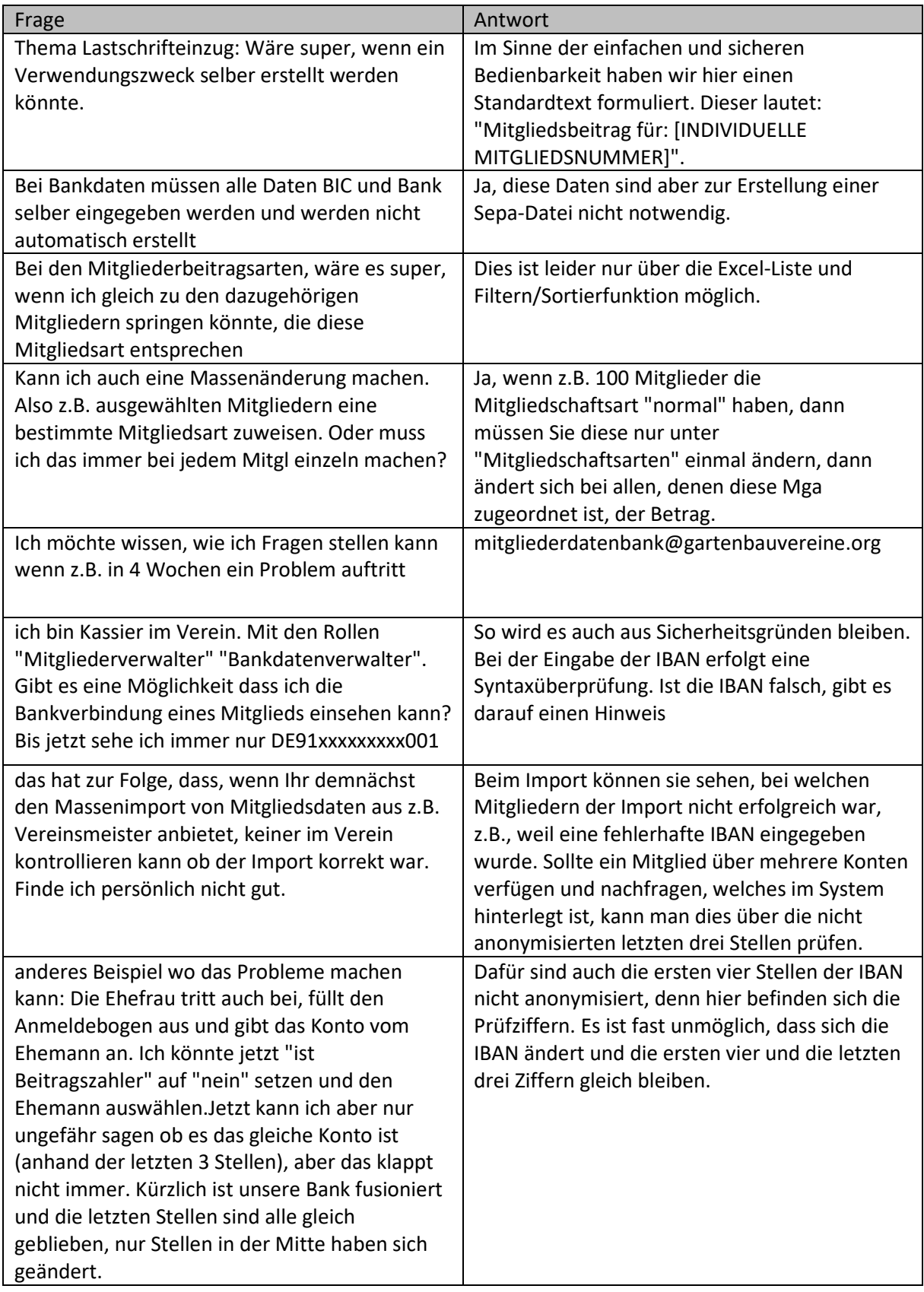

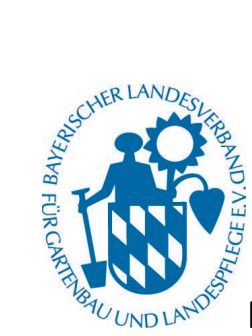

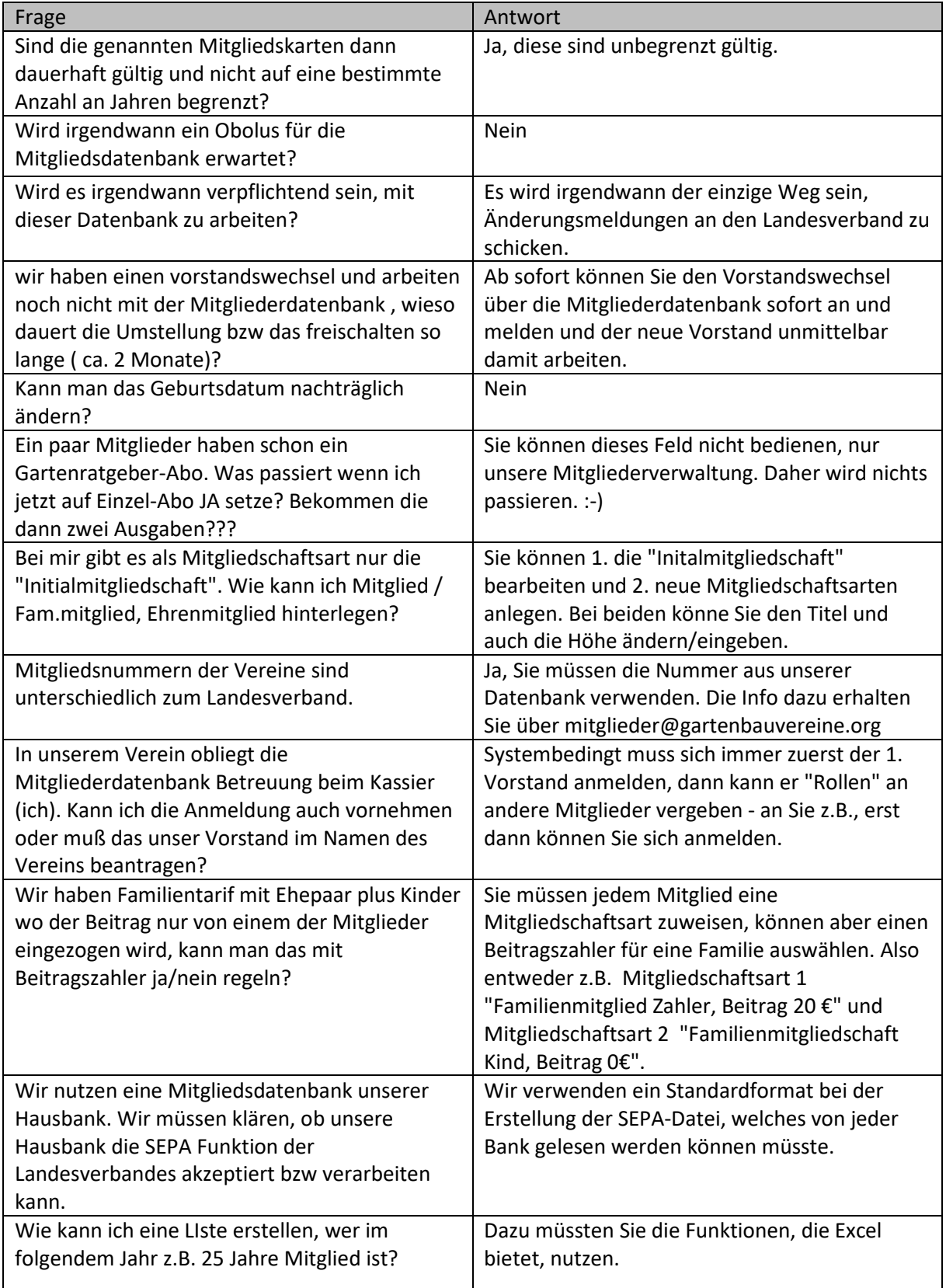

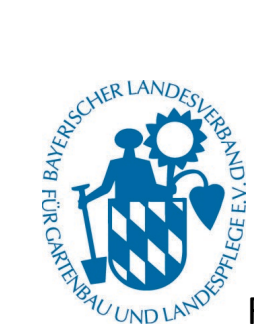

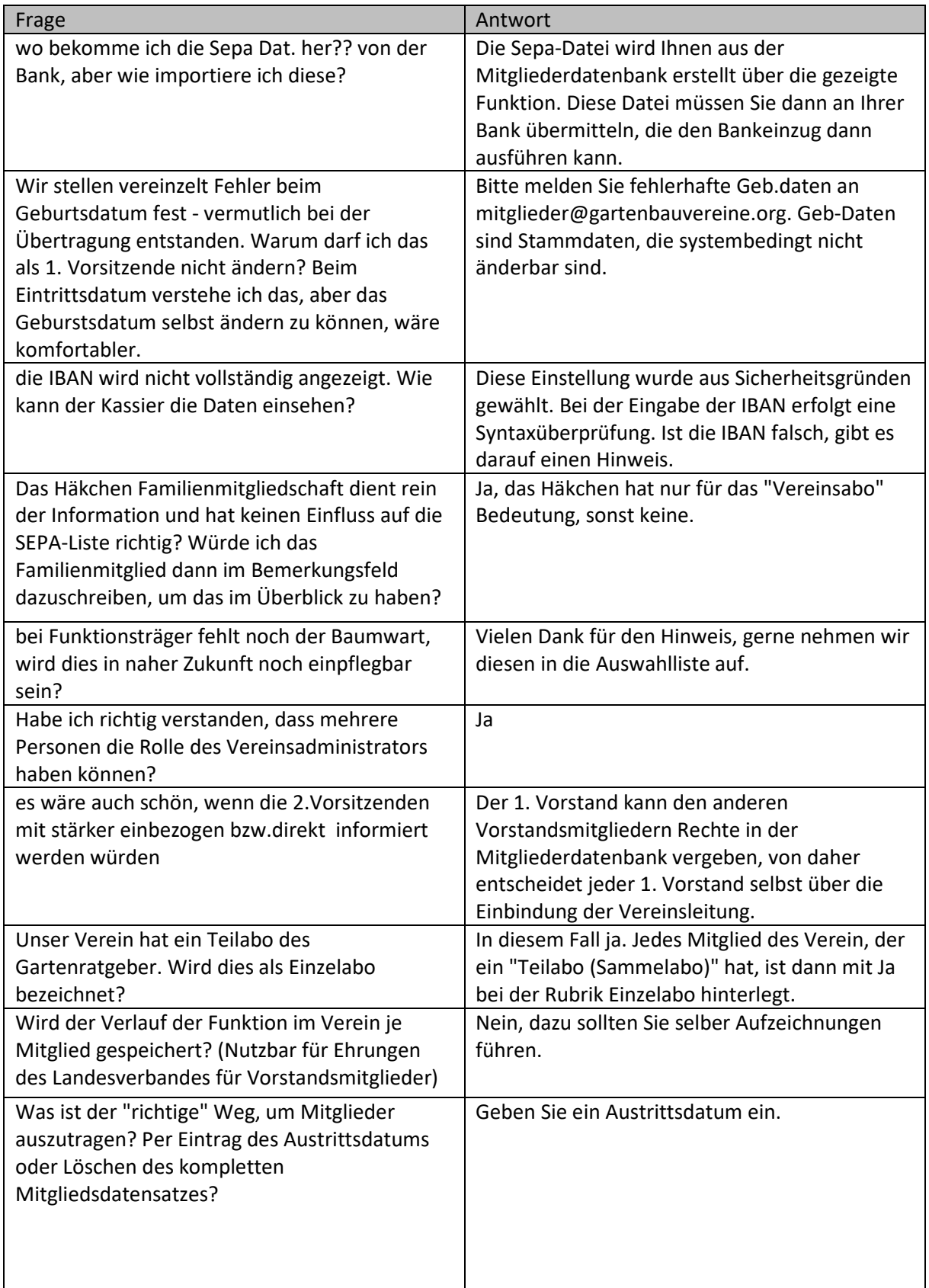

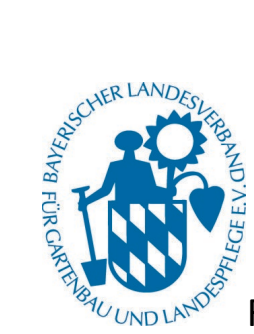

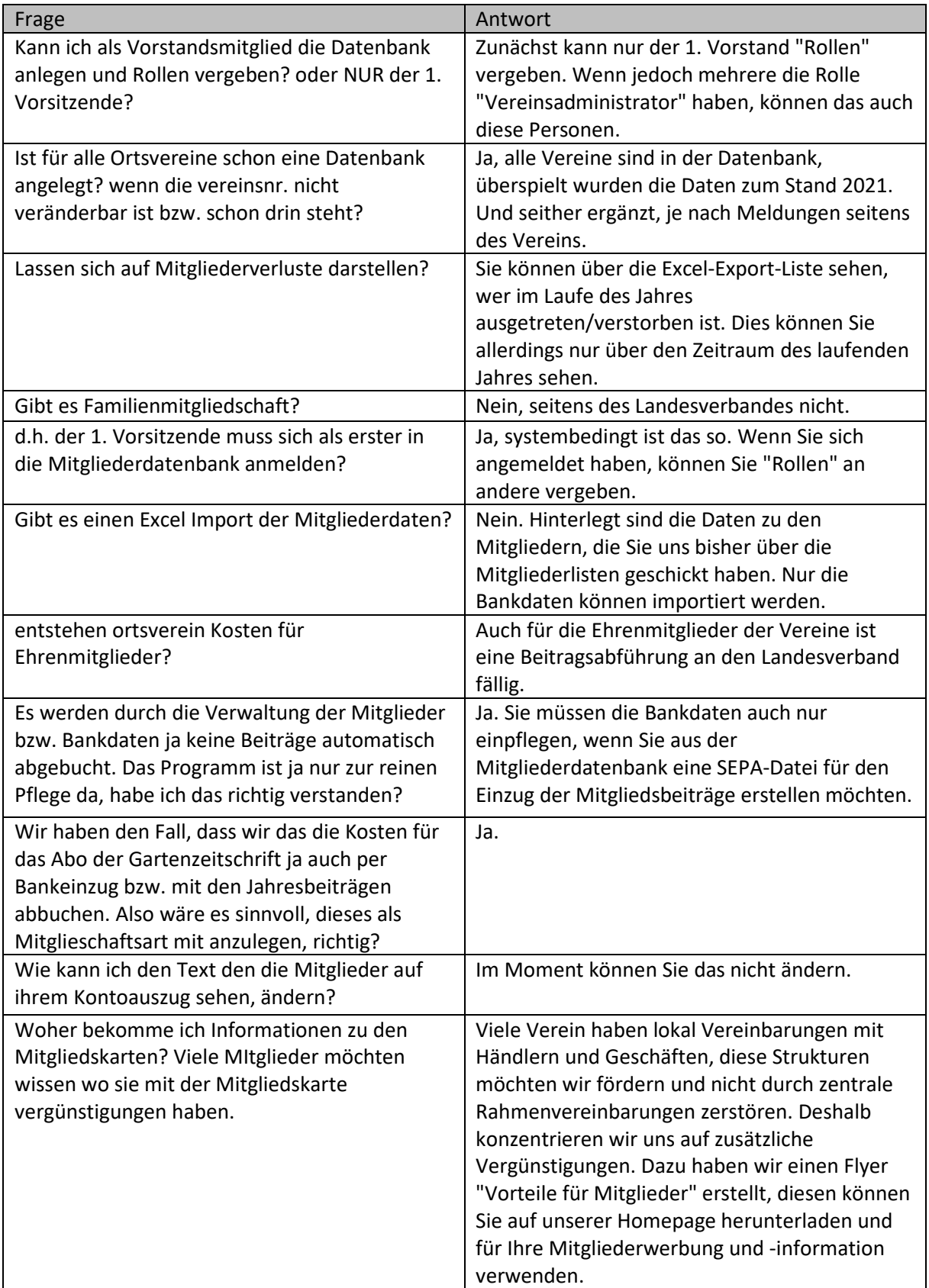

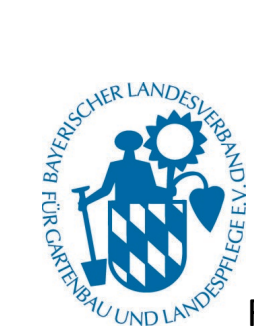

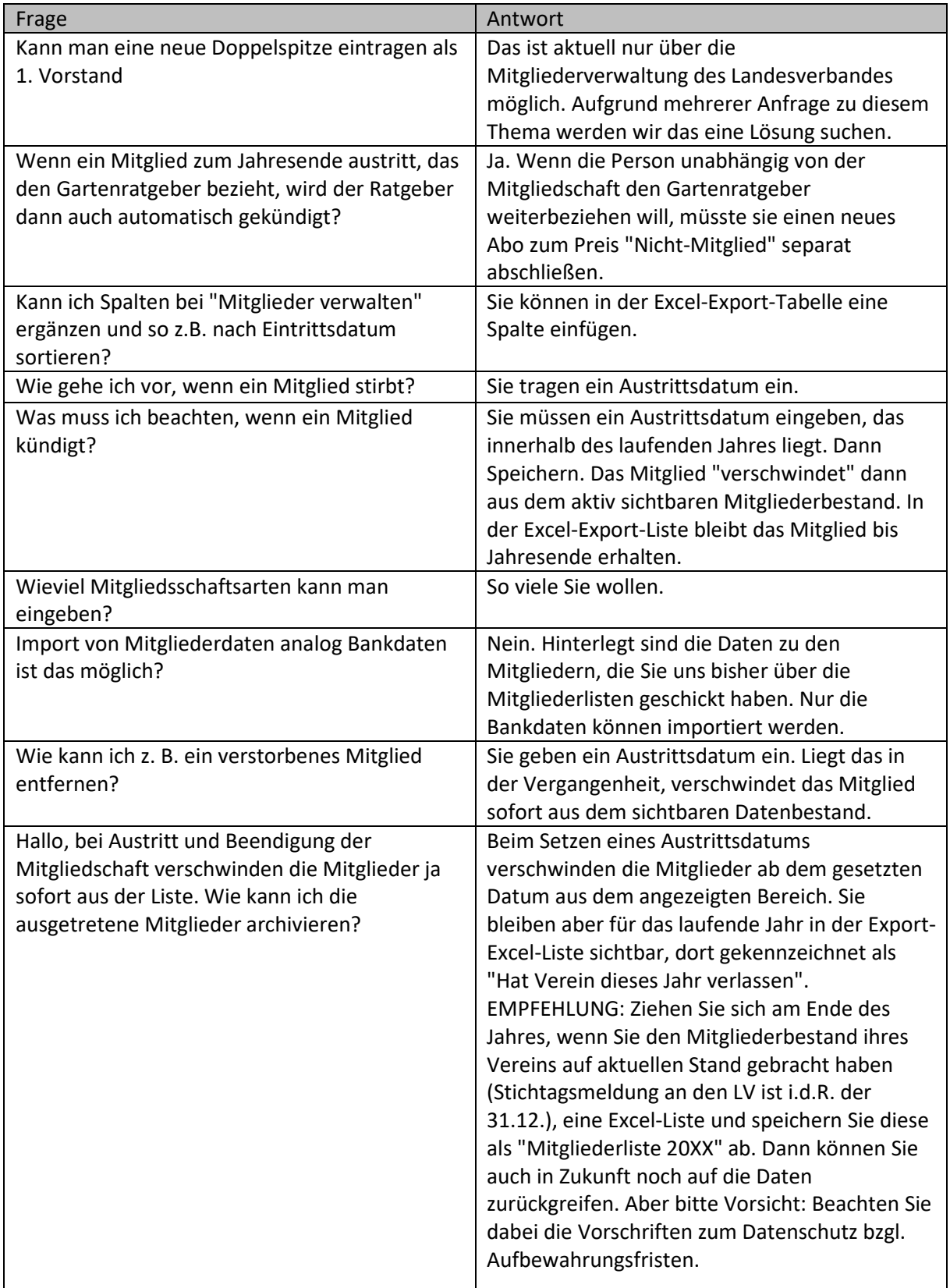

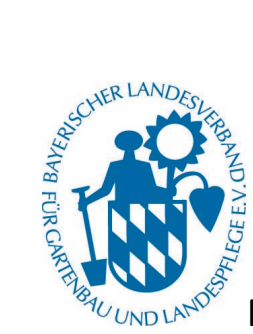

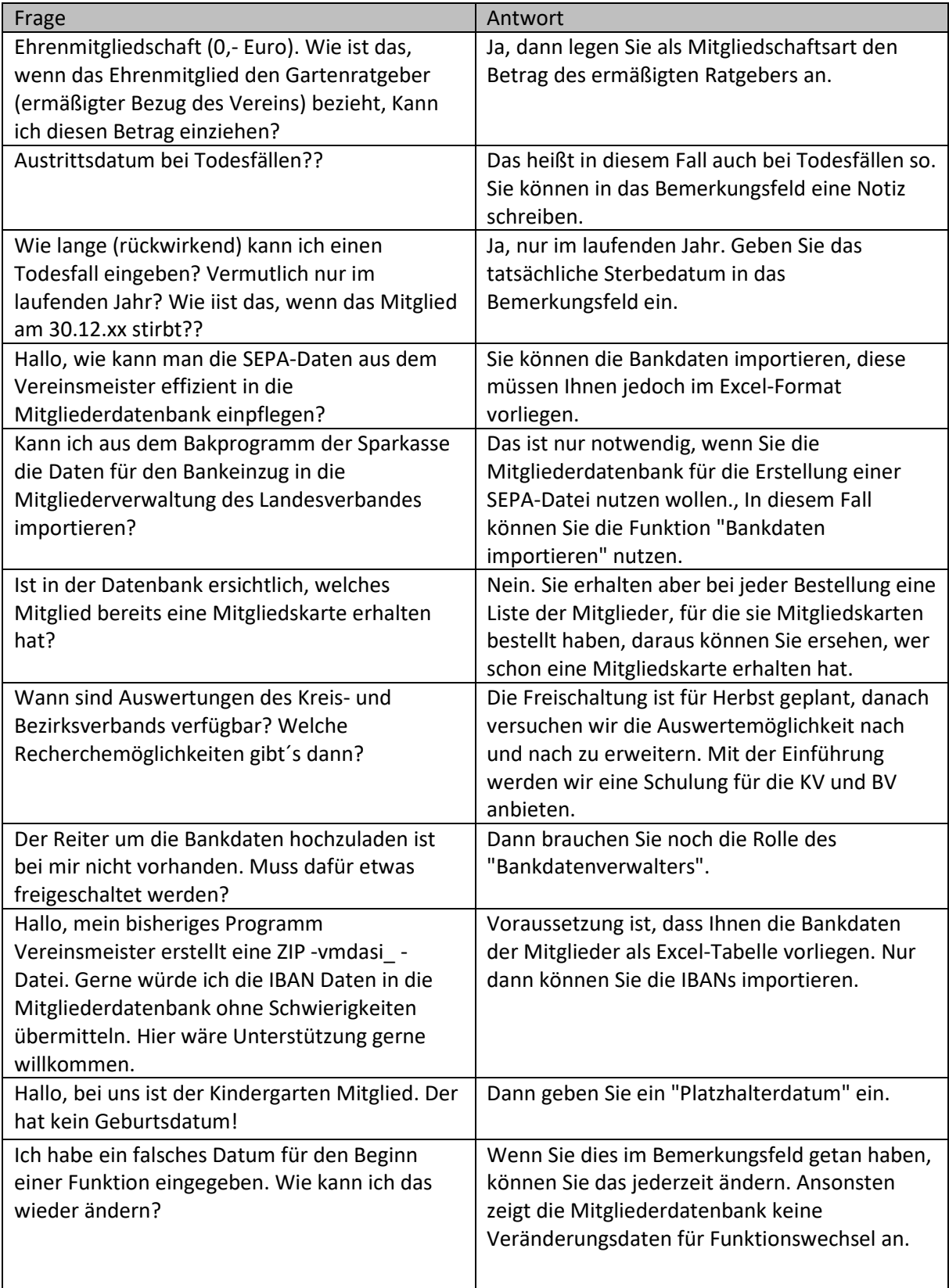

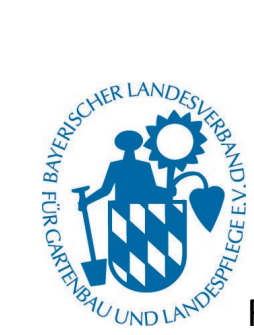

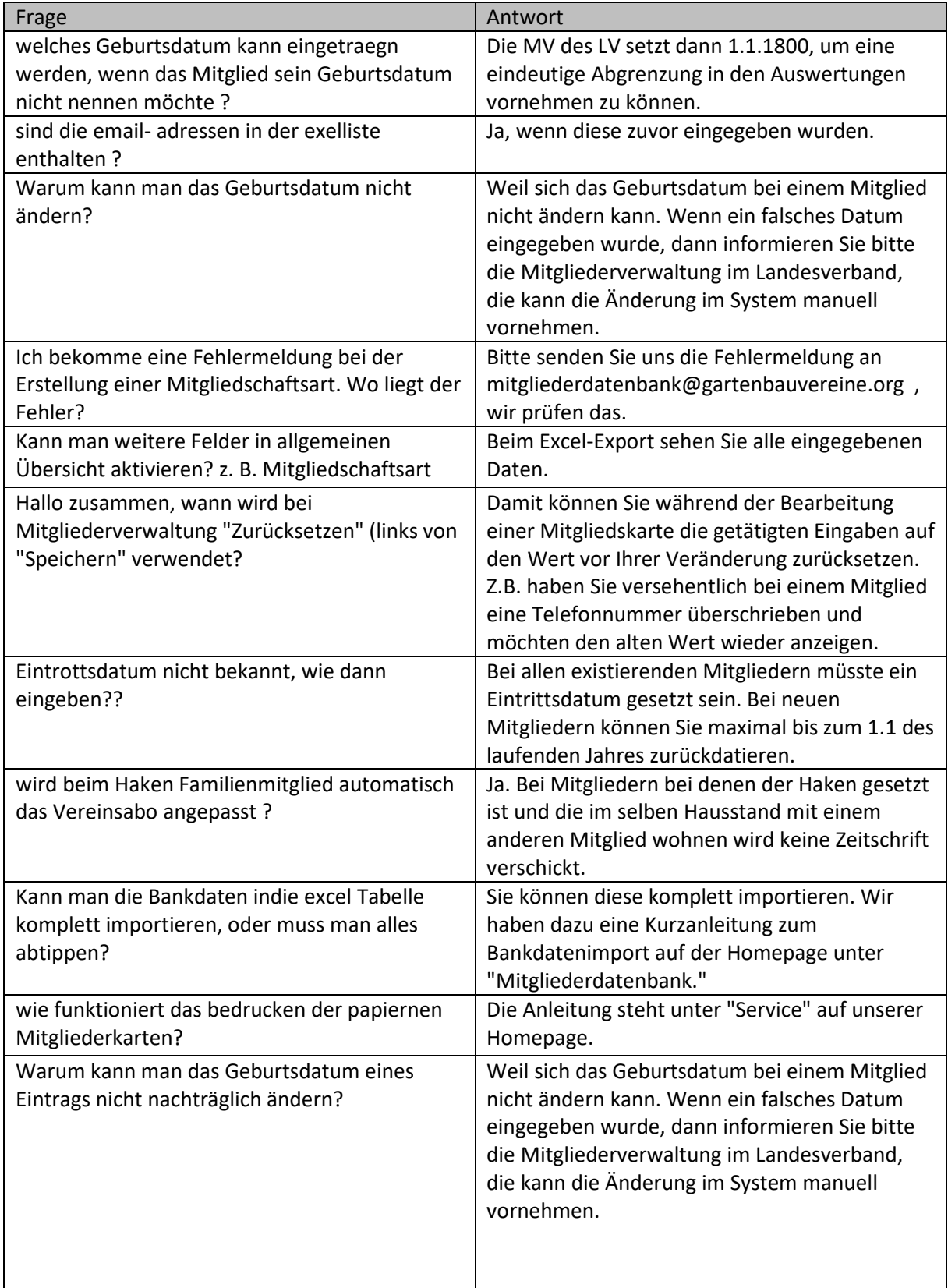

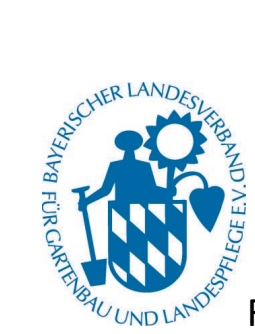

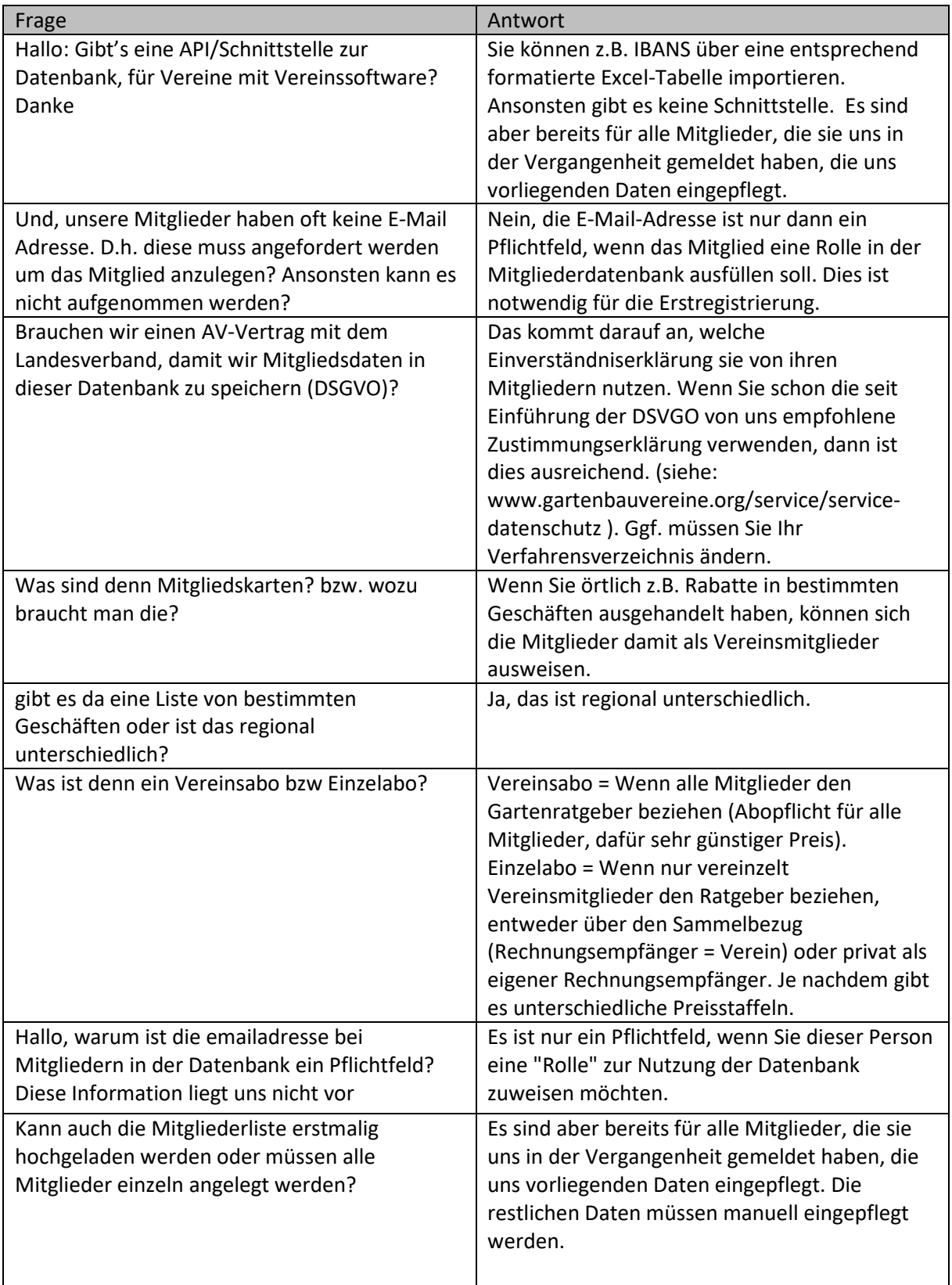

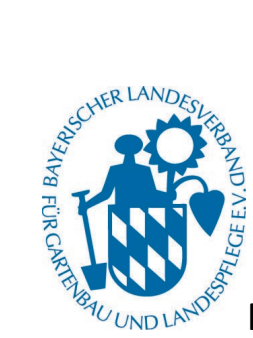

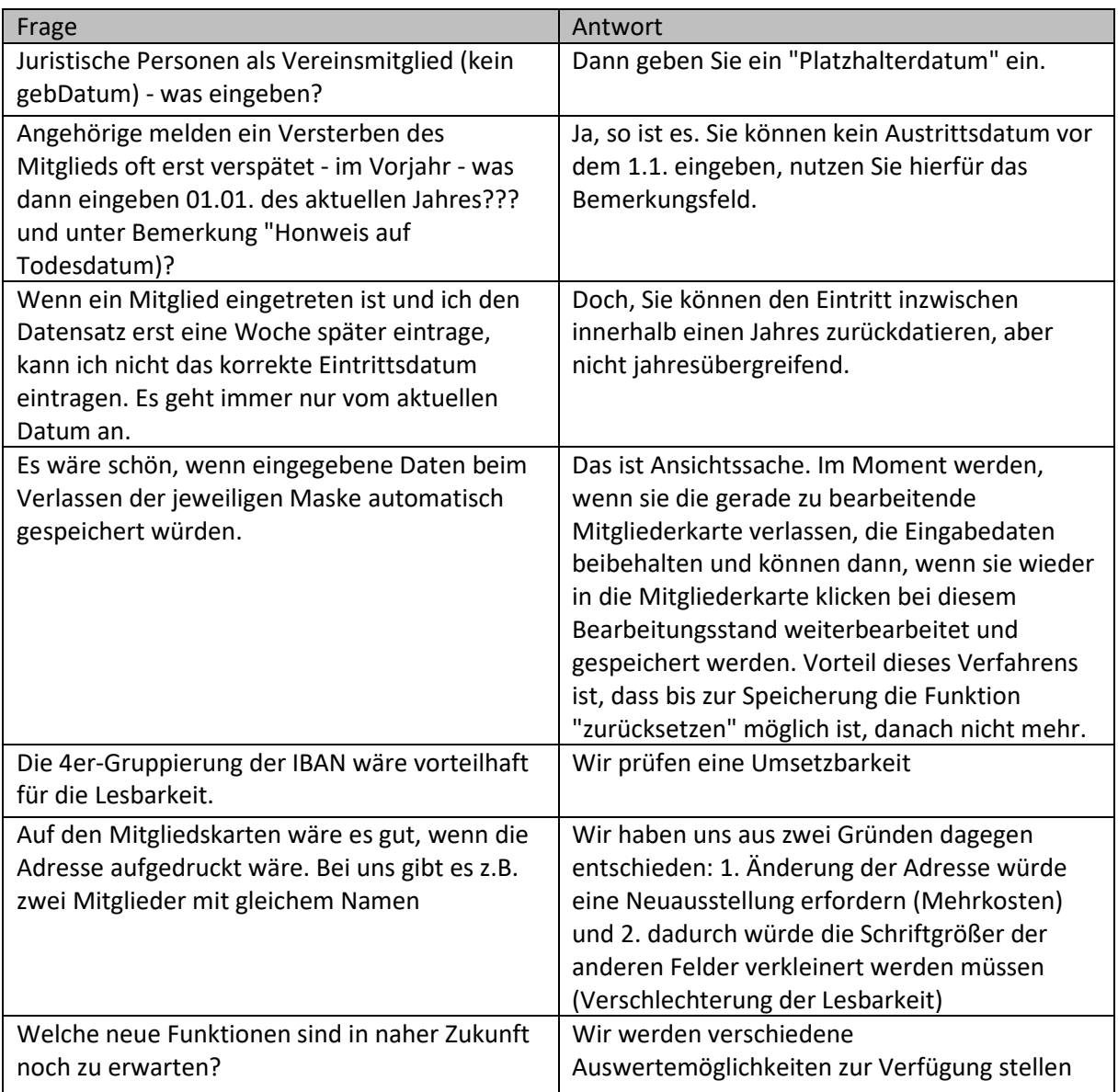